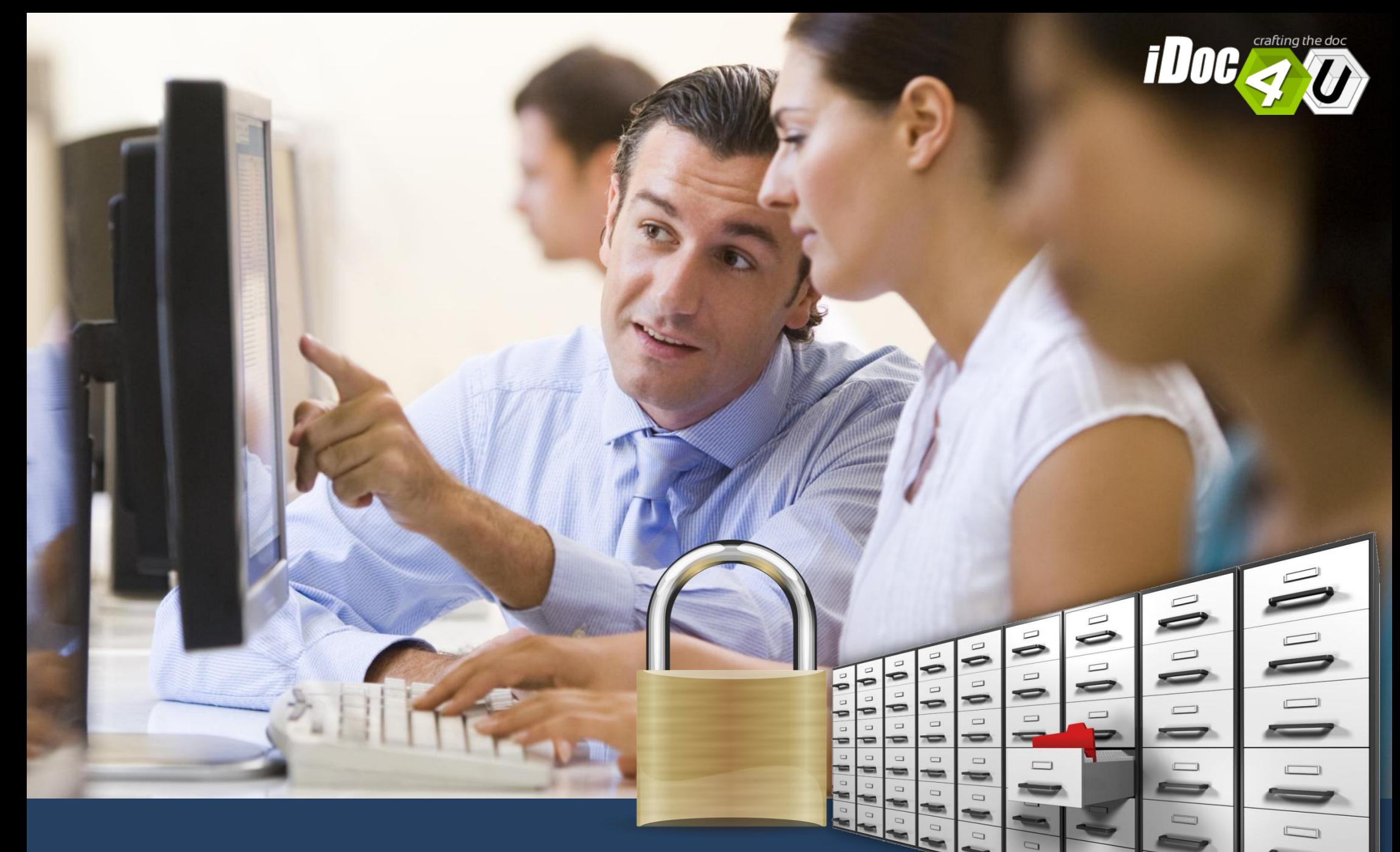

Interfaccia web chiara (pochi semplici click!)<br>L'archivio on line fruibile sempre H24

Mostriamo alcuni **contesti d'uso** per far capire come il prodotto sia adatto a tutte le aziende (in termini di **dimensioni aziendali**, **settore merceologico**, adatto **per gruppi aziendali**).

> **» Inizia subito il Tour e scopri le caratteristiche del prodotto!**

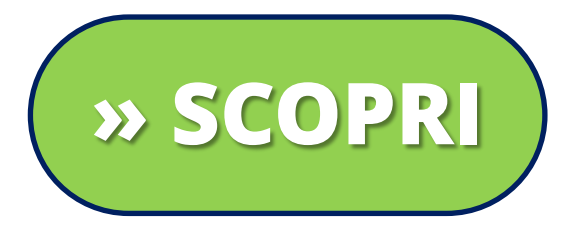

### L'archivio on line fruibile sempre H24

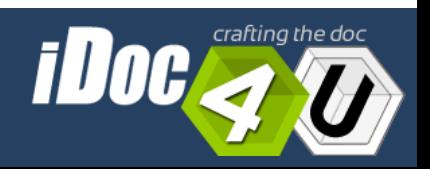

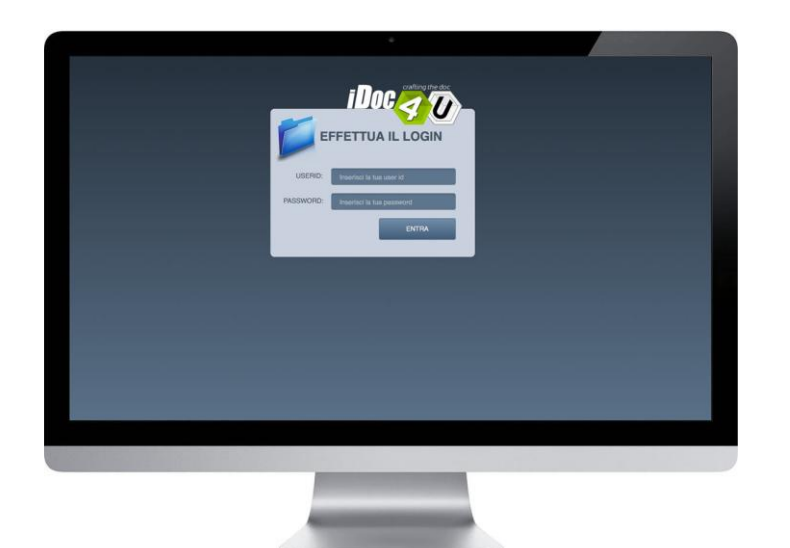

### **FINANCIAL DOSSIER Contesto d'uso**

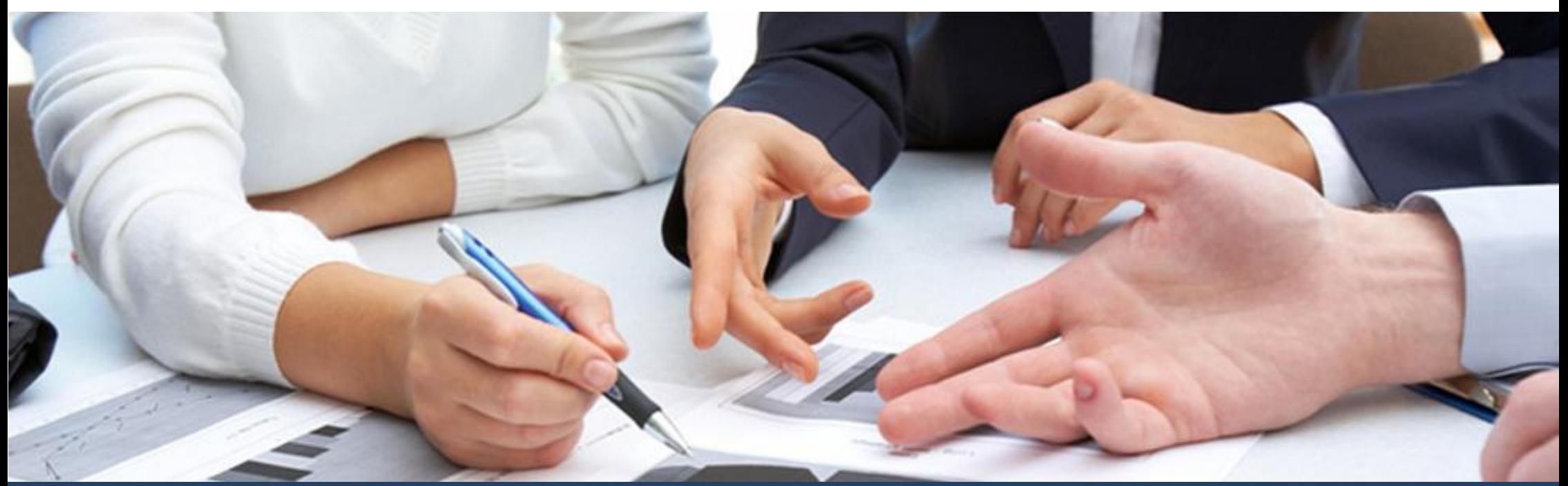

L'archivio on line fruibile sempre H24

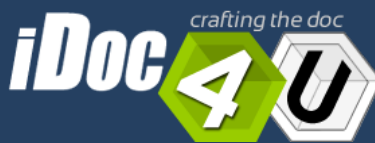

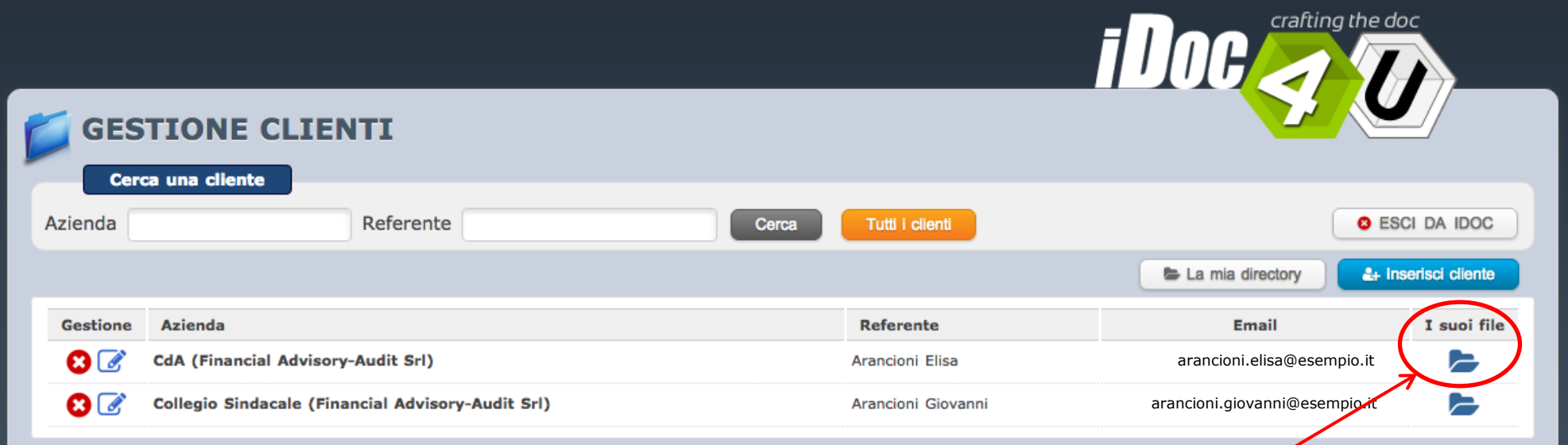

In questo esempio, all'interno della stessa azienda ci **sono 2 soggetti** che stanno lavorando al *progetto di bilancio dell'impresa*: il **Consiglio di Amministrazione** e il **Collegio dei Sindaci**.

L'utente amministratore crea **2 utenze**. Poi **carica** in ciascuna "directory" i file pertinenti per ciascun cliente.

# FINANCIAL DOSSIER

4

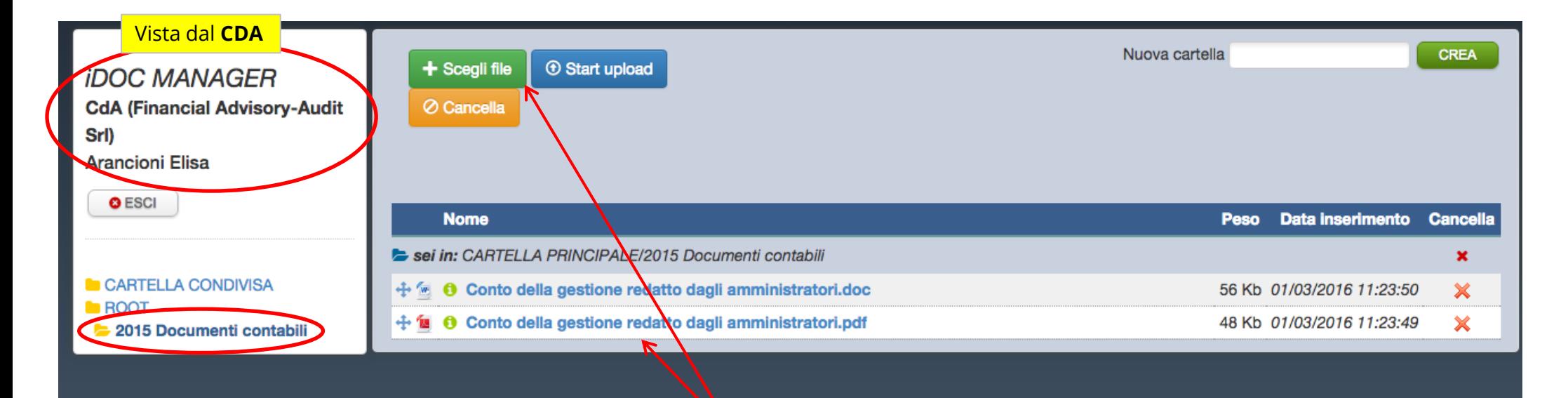

Nell'esempio, per il **consiglio di amministrazione** vengono caricati dall'amministratore i seguenti documenti (*es. relazione degli amministratori*)

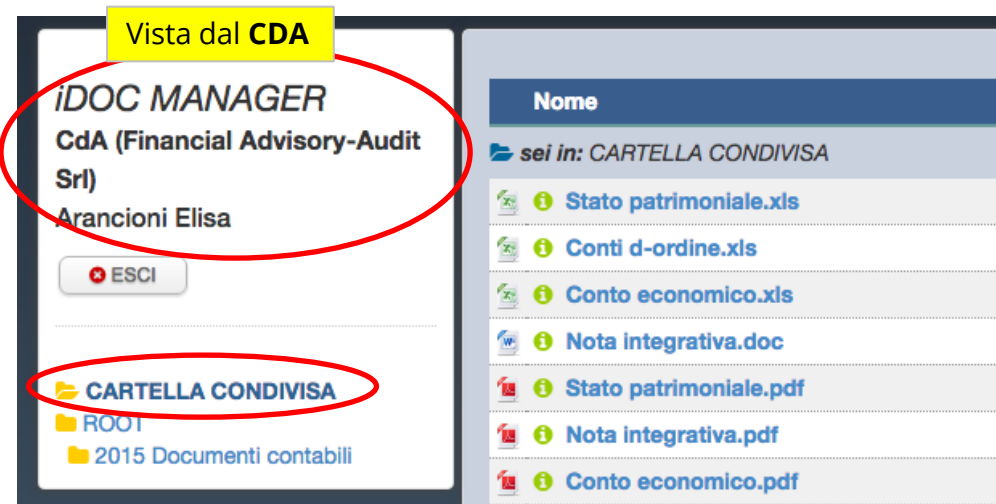

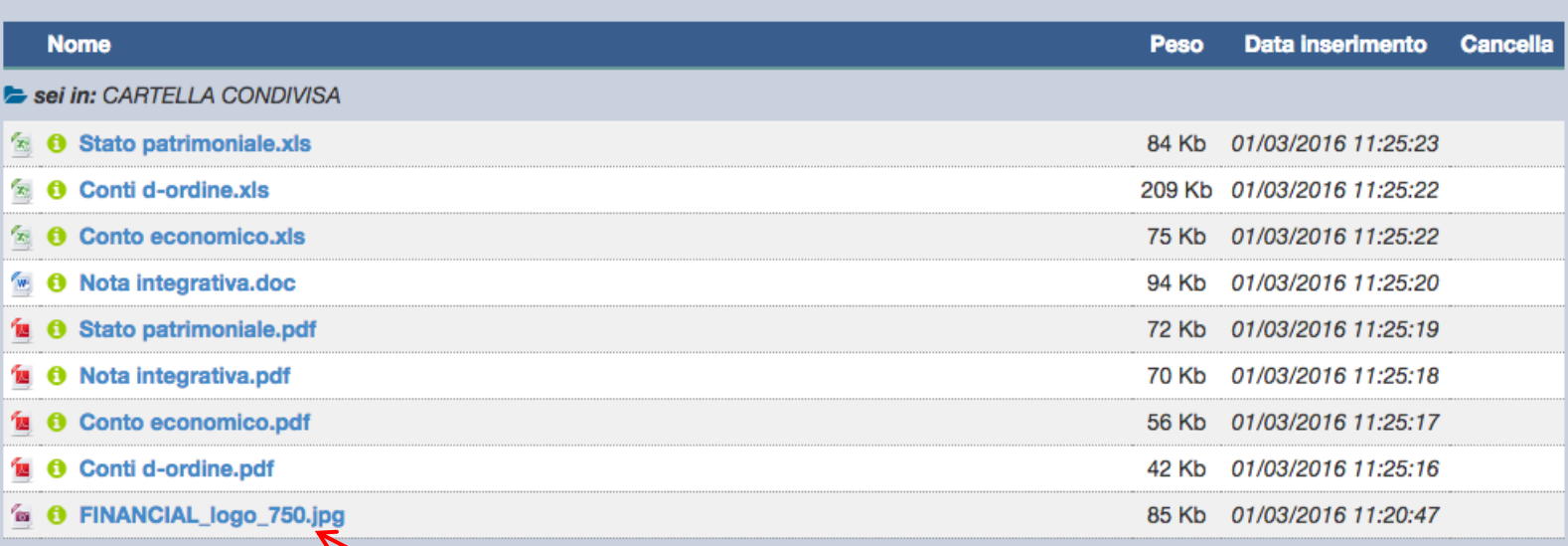

Nell'esempio, nella **CARTELLA CONDIVISA** vengono caricati i documenti del progetto di bilancio comuni sia al **consiglio di amministrazione** sia al **collegio dei sindaci**.

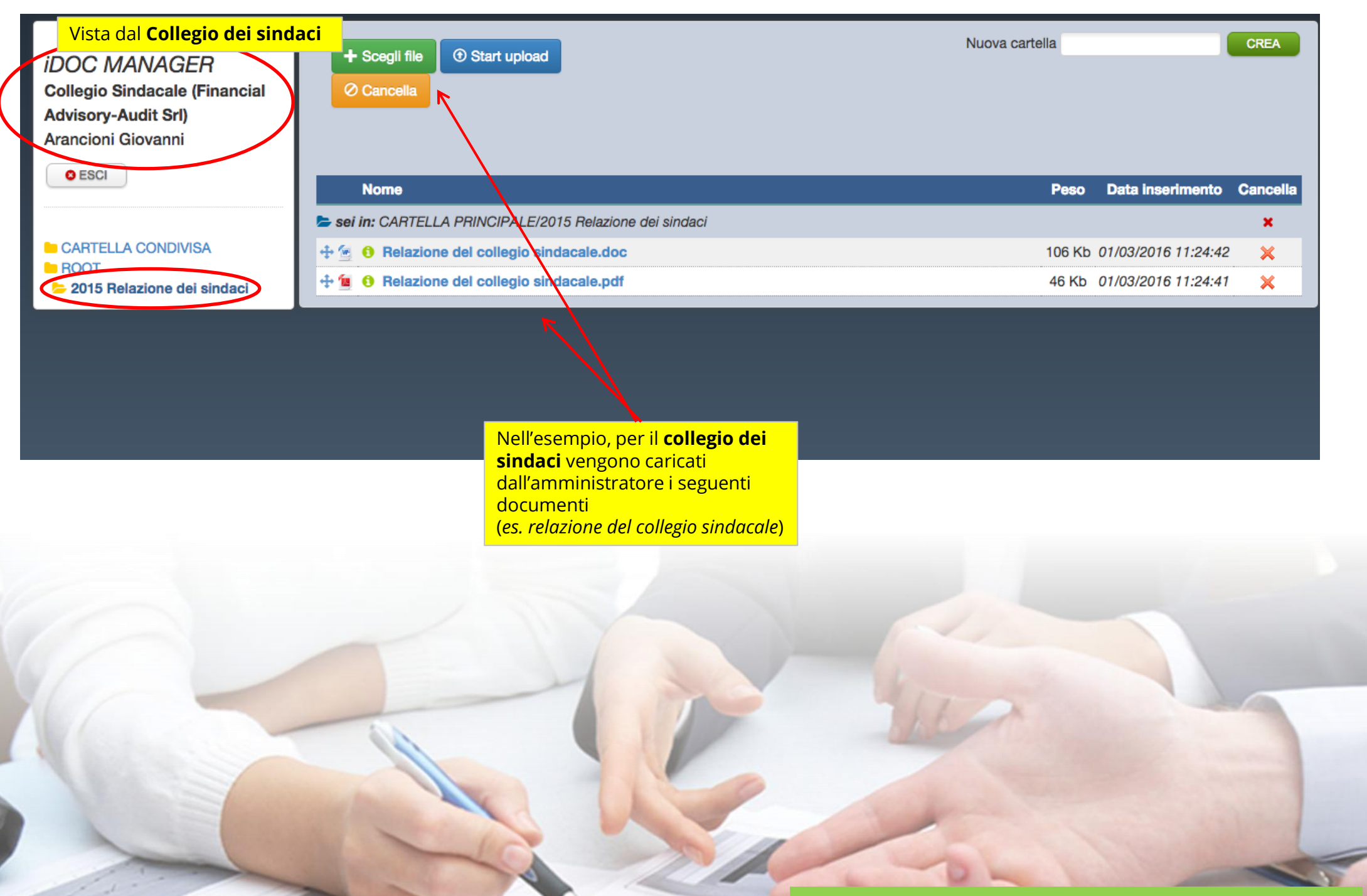

## FINANCIAL DOSSIER

7

#### Vista dal **Collegio dei sindaci**

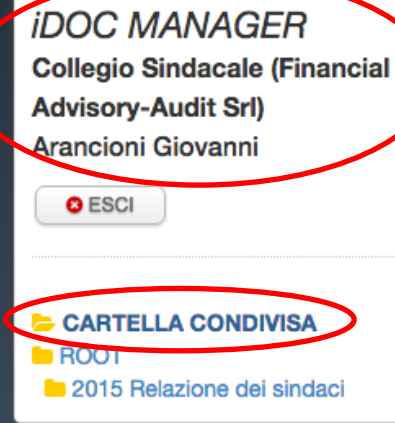

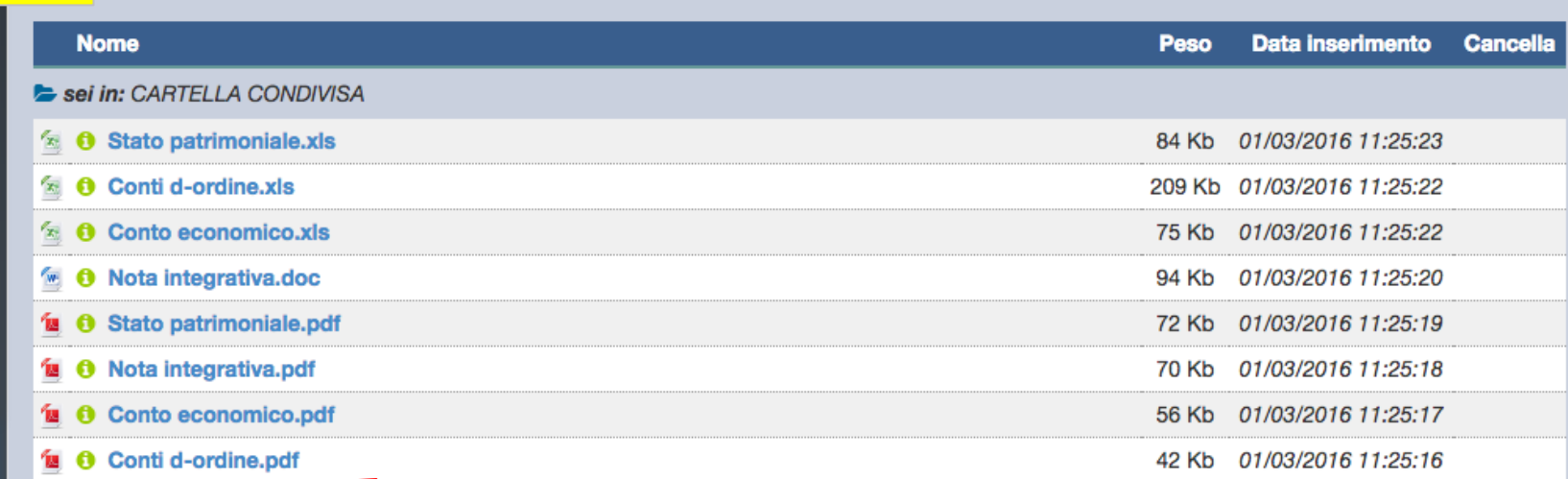

Nell'esempio, nella **CARTELLA CONDIVISA** vengono caricati i documenti del progetto di bilancio comuni sia al **consiglio di amministrazione** sia al **collegio dei sindaci**.

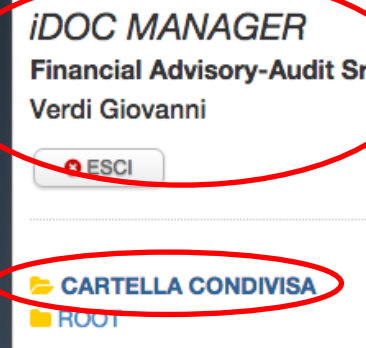

**come AMMINISTRATORE**

+ Scegli file

**E** Start upload

⊘ Cancella

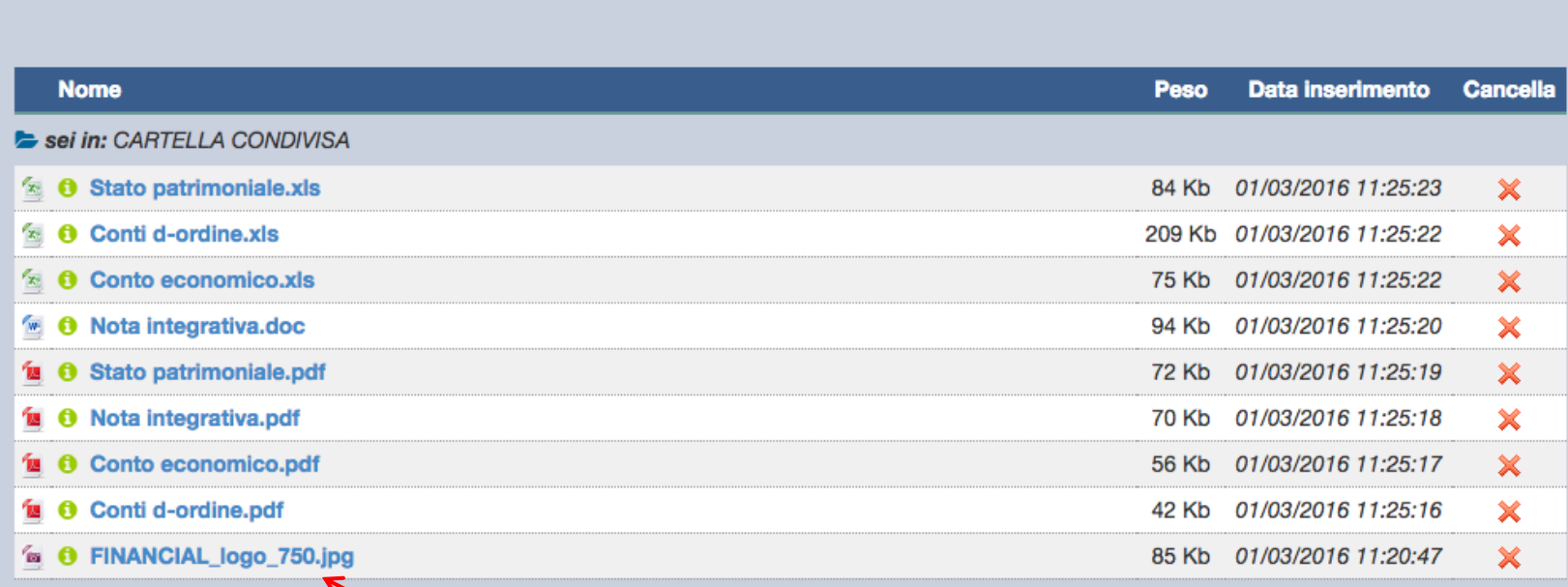

Nell'esempio, nella **CARTELLA CONDIVISA** l'amministratore della società ha caricato i documenti comuni ad entrambi i soggetti.

### **CONTATTACI**

Contattaci per una **demo** o un **colloquio**!

### **INFORMAZIONI COMMERCIALI**

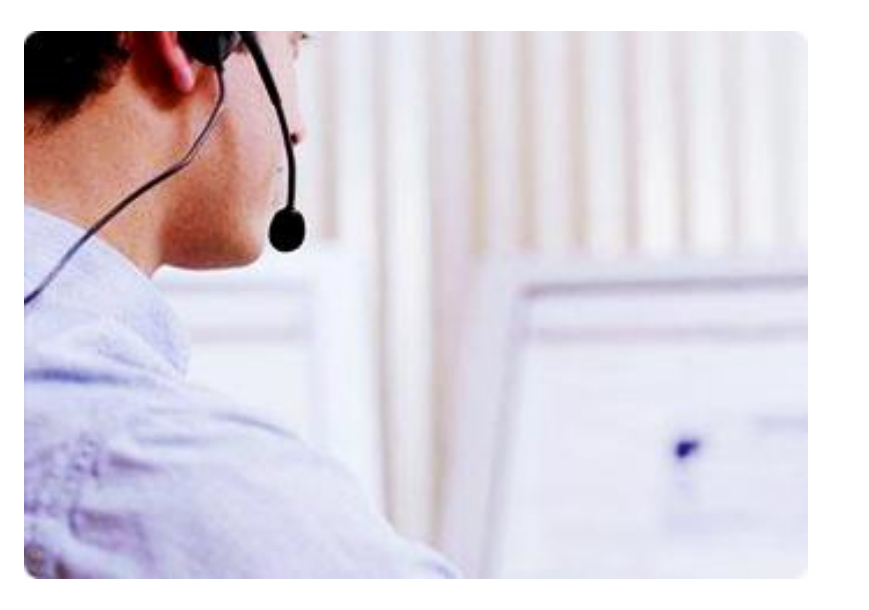

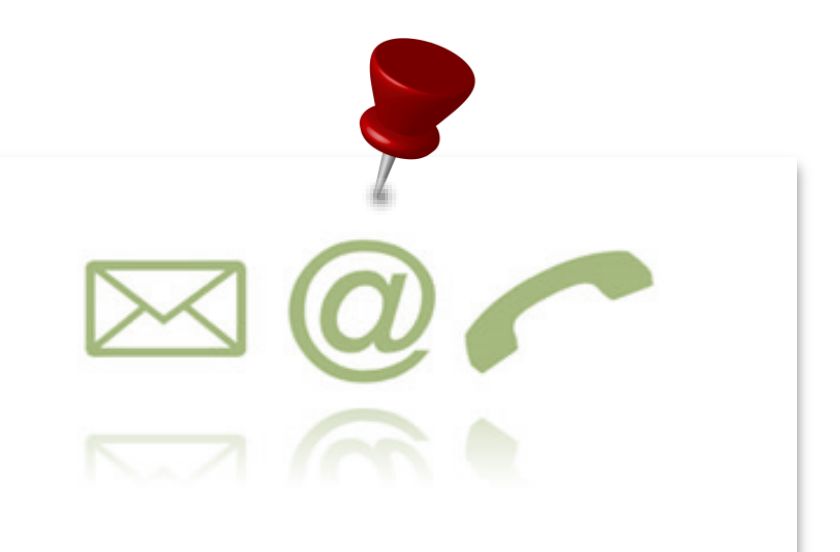

**DEV4U S.R.L.S.** Via Sestio Calvino n. 155 Cap 00174 Roma.

Tel. +39. **06.71.54.52.47** email: **info@dev4u.it**

L'archivio on line fruibile sempre H24

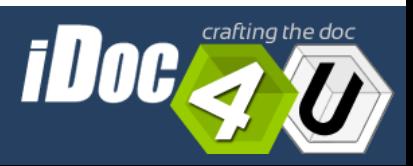